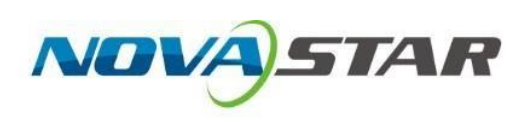

# **A7s Plus**

# **Принимающая карта**

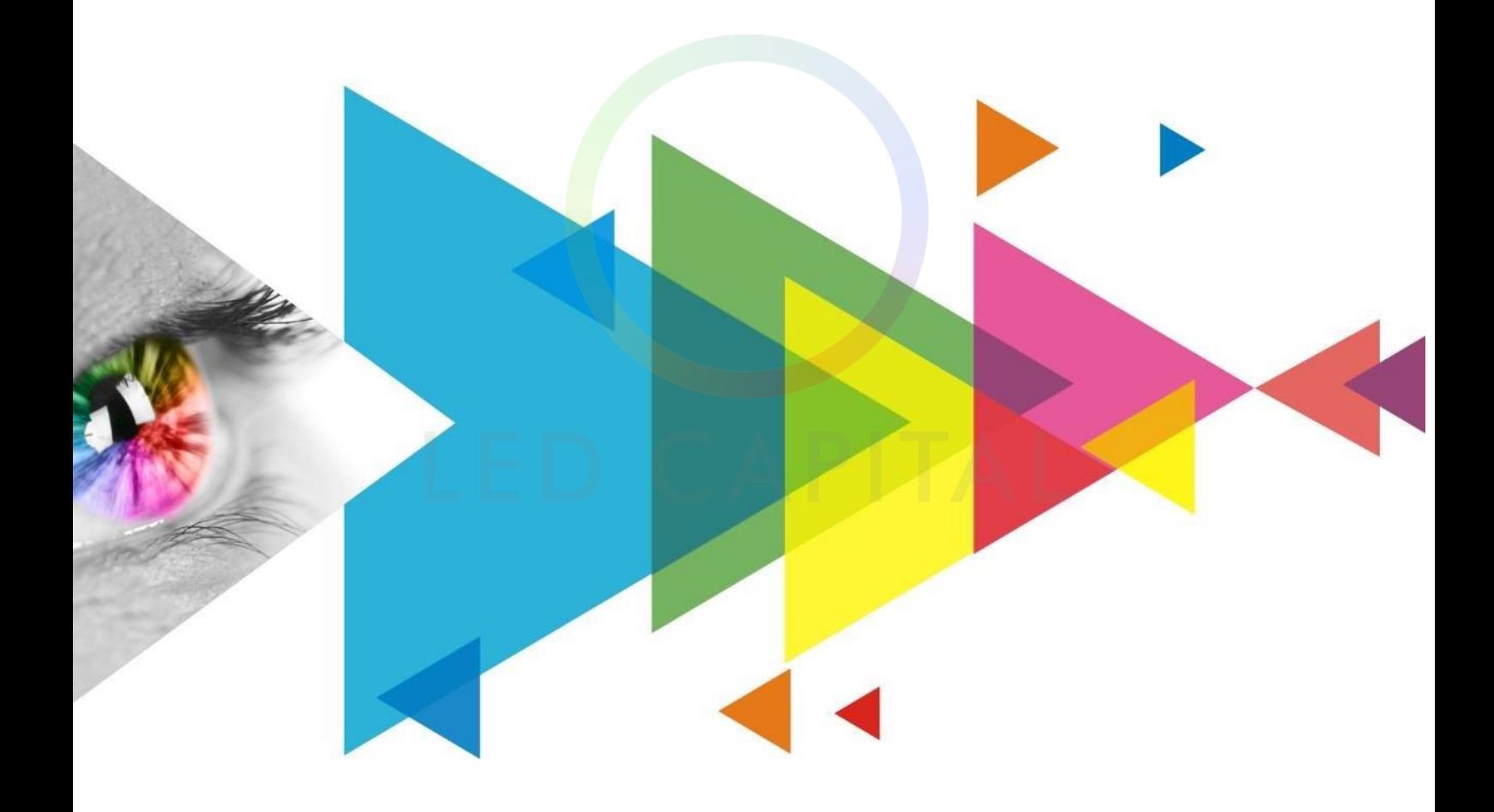

### **История изменений**

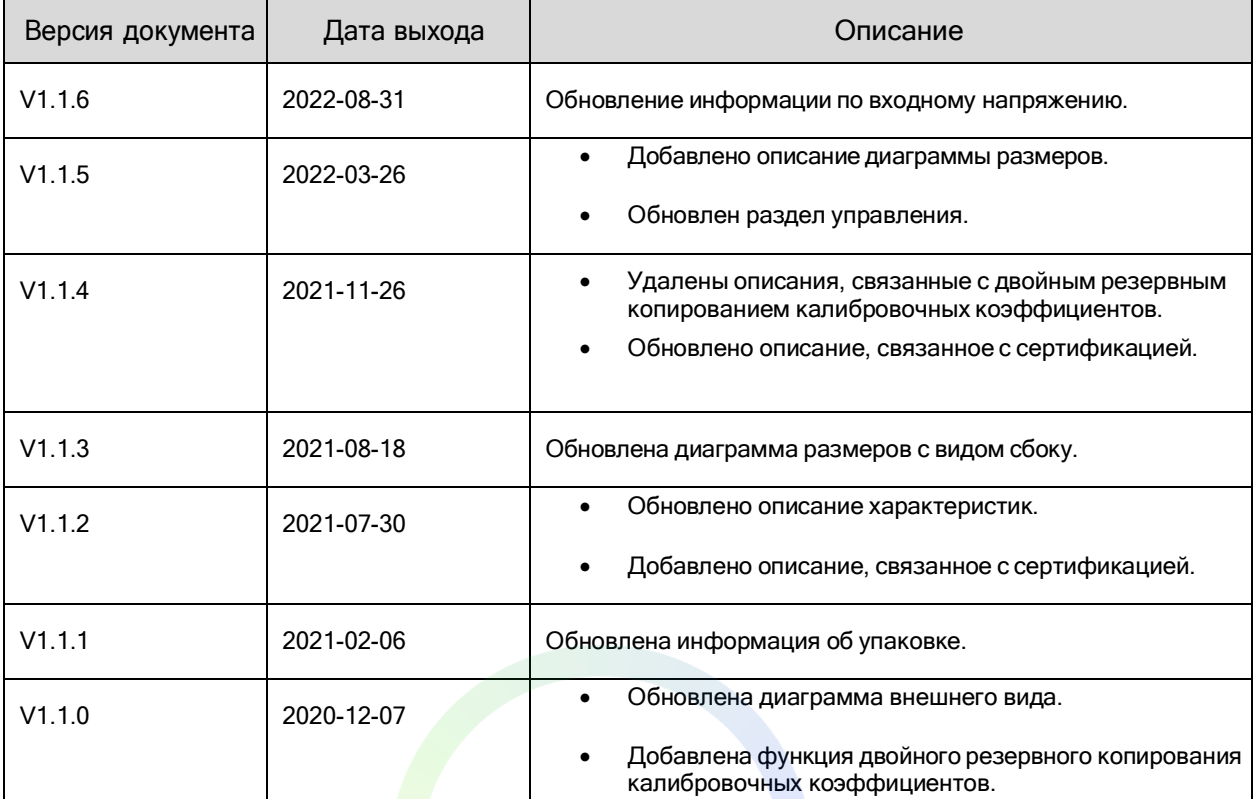

### **Вводная часть**

A7sPlus - это универсальная малая приемная карта, разработанная компанией Xi'anNovaStarTechCo., Ltd. (далее по тексту -NovaStar). Одна карта A7sPlussu поддерживает разрешение до 512×512@60 Гц (требуется NovaLCTV5.3.1 или более поздняя версия). Поддерживая управление цветом, 18 бит+, калибровку яркости и цветности на уровне пикселей, индивидуальную настройку гаммы для RGB и функции 3D, A7s Plus может значительно улучшить эффект отображения и впечатления от использования.

A7s Plus использует разъемы высокой плотности для снижения влияния пыли и вибрации, что обеспечивает высокую стабильность. Карта поддерживает до 32 групп параллельных данных RGB или 64 групп последовательных данных (с возможностью расширения до 128 групп последовательных данных). Резервирование контактов позволяет использовать пользовательские функции. Благодаря дизайну, соответствующему классу B по ЭМС, A7s Plus имеет улучшенную электромагнитную совместимость и подходит для установок на различных объектах.

## **Certifications**

#### RoHS,EMCClassB

**Если продукт не имеет соответствующих сертификатов, требуемых странами или регионами, где он продается, пожалуйста, свяжитесь с NovaStar для подтверждения или решения проблемы. В противном случае ответственность за возникшие юридические риски будет нести клиент, а компания NovaStar будет иметь право требовать компенсации.**

### **Характеристики**

#### **Улучшение эффекта отображения**

- Управление цветом: Позволяет пользователям свободно переключать цветовую гамму экрана между различными гаммами в режиме реального времени для обеспечения более точного отображения цветов на экране.
- 18bit+

Улучшение шкалы полутонов светодиодного дисплея в 4 раза позволяет избежать потери шкалы серого из-за низкой яркости и получить более четкое изображение.

- Калибровка яркости и цветности на уровне пикселей. С помощью высокоточной системы для калибровки яркости и цветности каждого пикселя от NovaStar, эффективно устраняет различия в яркости и цветности и обеспечивает их высокую согласованность.
- Быстрая регулировка темных и светлых линий. Темные или светлые линии, возникающие в результате соединения кабелей или модулей, могут быть отрегулированы для улучшения визуального восприятия. Эта функция проста в использовании, и регулировка начинает действовать мгновенно.

#### **Повышение удобства использования**

- Smart-модуль (требуется специальная прошивка). Работая со смарт-модулем, приемная карта поддерживает управление идентификатором модуля, хранение калибровочных коэффициентов и параметров модуля, мониторинг температуры, напряжения и состояния связи модуля с плоским кабелем, обнаружение ошибок светодиода и запись времени работы модуля.
- Модуль автокалибровки. После установки нового модуля с флэш-памятьювзамен старого калибровочные коэффициенты, хранящиеся во флэшпамяти, можно загружать вприемную карту автоматически при включении питания.
- Быстрая загрузка калибровочных коэффициентов. На принимающую карту можно быстро загружать калибровочные коэффициенты, что значительно повышает эффективность работы
- Управление флэш-памятью модуля. В модулях с флэш-памятью можно управлять информацией, хранящейся в памяти.
- Один щелчок для применения калибровочных коэффициентов во флэш- памяти модуля. Для
- 3D-функция При работе с передающей картой, поддерживающей функцию 3D, принимающая карта поддерживает вывод 3D-изображения.
- Индивидуальная регулировка гаммы для RGB При работе с NovaLCT (V5.2.0 или более поздней версией) и передающей картой, поддерживающей эту функцию, принимающая карта поддерживает индивидуальную настройку красной, зеленой гаммы и синей гаммы, что позволяет эффективно контролировать неравномерность изображения при низких градациях серого и смещение баланса белого, обеспечивая более реалистичное изображение.
- Вращение изображения с шагом 90° Изображение на дисплее может быть настроено на поворот на угол, кратный 90° (0°/90°/180°/270°).

- модулей с флэш-памятью, когда кабель Ethernet отсоединен, пользователи могутудерживать кнопку самодиагностики на корпусе, чтобы загрузить калибровочные коэффициенты из флэшпамяти модуля напринимающую карту.
- Картографическая функция.
	- В кабинетах отображается номер принимающей карты и информация о порте Ethernet, что позволяет пользователям легко узнать местоположение и топологию подключения принимающих карт.
- Установка предварительно сохраненного изображения на приемной карте. Изображение, отображаемое во время запуска, или отображаемое, когда кабель Ethernet или видеосигнал отсутствуют, можно настраивать.
- Мониторинг температуры и напряжения. Температура и напряжение на принимающей карте могут отслеживаться без использования периферийных устройств.
- ЖК-дисплей. ЖК-модуль, подключенный к устройству, может отображать температуру, напряжение, время одиночной работы и общее время работы принимающей карты.
- Обнаружение битовых пакетов. Можно отслеживать качество связи порта Ethernet принимающей карты и регистрировать количество ошибочных пакетов для устранения проблем в сети.

Требуется Nova LCTV5.2.0 или более поздняя версия.

 Определение состояния двойных источников питания.

> Когда используются два источника питания, их рабочее состояние можно определить с помощью принимающей карты.

 Считывание программы прошивки. Программа прошивки приемной карты может быть перечитана и сохранена на локальном компьютере. Требуется NovaLCTV5.2.0 или более поздняя версия.

#### **Повышение надежности**

 Резервное копирование и контроль состояния двух карт.

В приложениях с высокой надежностью для резервного копирования могут быть установлены две принимающие карты на одну плату концентратора. Когда основная принимающая карта выходит из строя, резервная карта может сразу же начать работу. Рабочее состояние основной и резервной приемных плат можно отслеживать в NovaLCTV 5.2.0 или более поздней версии.

 Резервное копирование. Принимающая и передающая карты образуют петлю через основную и резервную линии связи. При возникновении неисправности на одном из участков линии экран может продолжать отображать картинку в обычном режиме.

- Считывание параметров конфигурации. Параметры конфигурации приемной карты могут быть считаны и сохранены на локальном компьютере.
- LVD Передача (требуется специальное фирменное<br>оборудование). Передача сигналов оборудование). Передача сигналов<br>дифференциальной сигнализации низкого дифференциальной напряжения (LVDS) используется для уменьшения количества кабелей данных от платы концентратора к модулю, увеличения расстояния передачи,<br>улучшения качества передачи сигнала и улучшения электромагнитной совместимости (ЭМС).
- Двойное резервирование параметров конфигурации. Параметры конфигурации принимающей карты хранятся одновременно в приложениях и заводских настройках. Обычно пользователи используют параметры конфигурации в приложениях. При необходимости восстановить параметры конфигурации можно восстановить в заводских настройках.
- Резервное копирование двух программ. Две копии программы прошивки хранятся в приложении принимающей карты на заводе, во избежание проблемы, связанной с тем, что принимающая карта может нестабильно работать во время обновления программы.

### **Вид**

#### Сверху Сверху Северх и событает с общественность с от событает с от событает с от событает с от событает с от

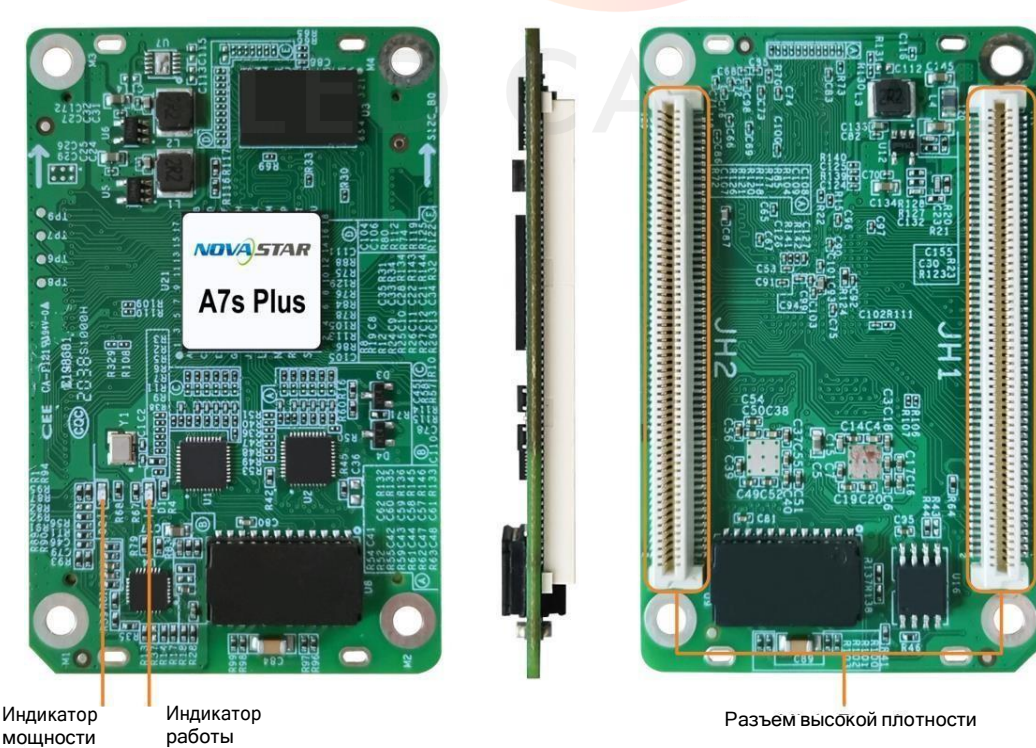

Все изображения продукции, представленные в данном документе, предназначены только для иллюстрации. Фактический продукт может отличаться.

### **Индикаторы**

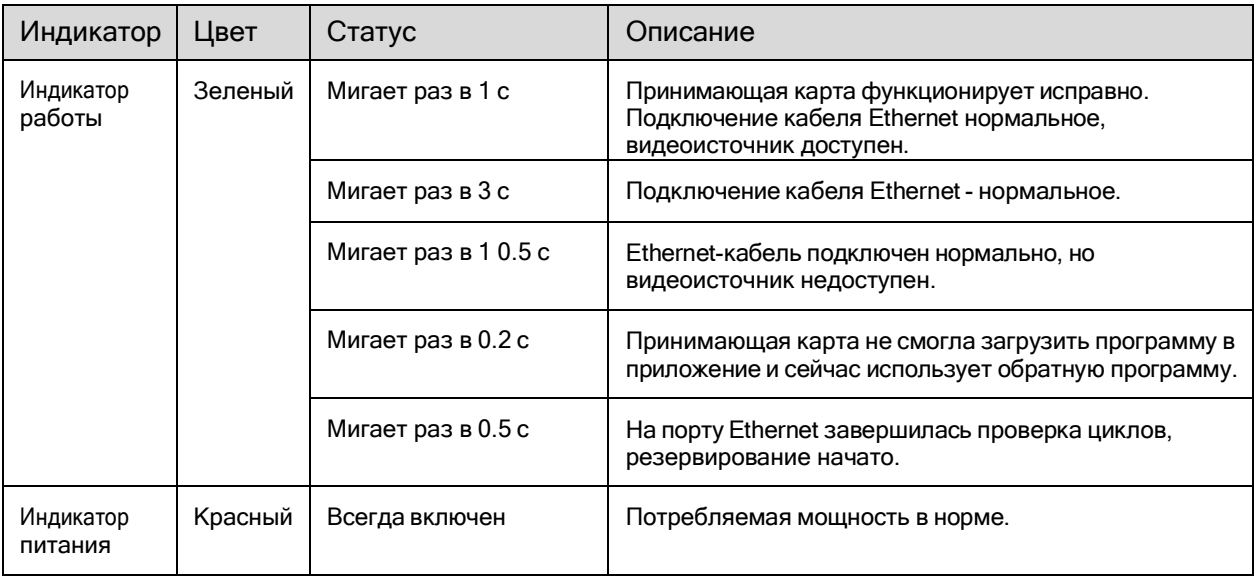

### **Размеры**

Толщина платы не превышает 2,0 мм, а общая толщина (толщина платы + толщина компонентов на верхнейи нижней сторонах) - не более 8,5 мм. Заземление (GND) подключается через монтажные отверстия.

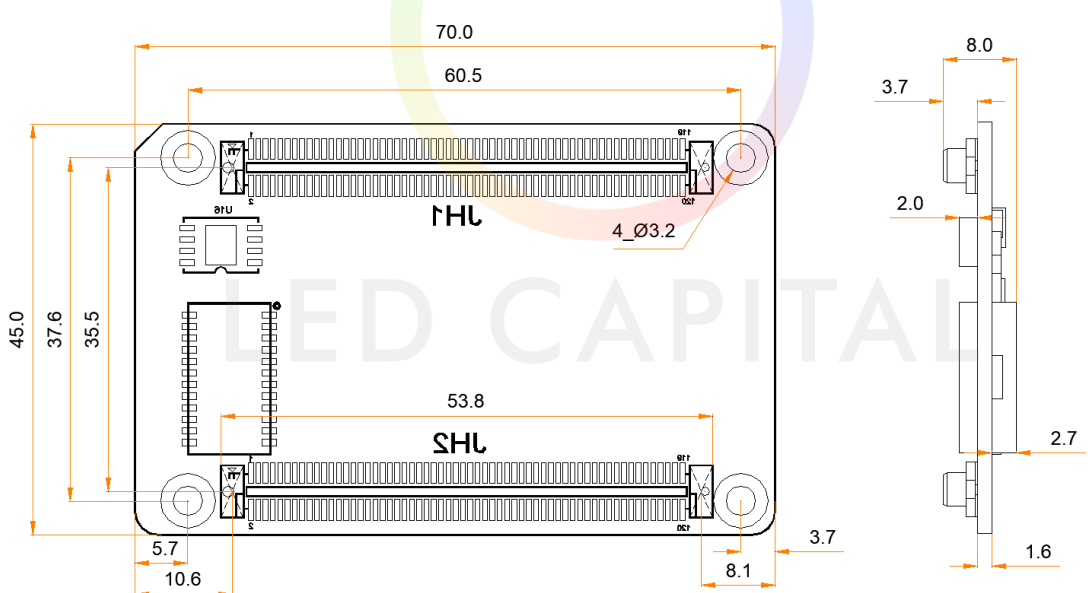

Принимающая карта A7sPlus

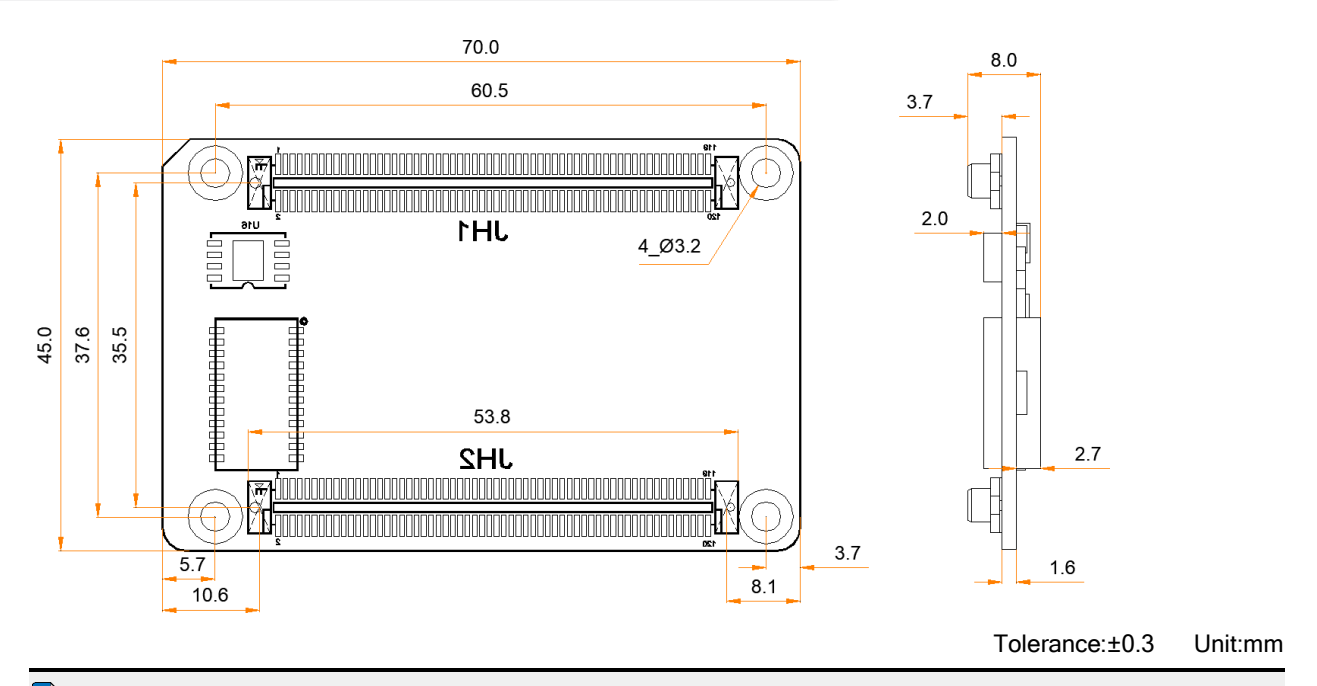

### **Примечание**

Расстояние между внешними поверхностями плат A7s Plus и концентраторов после установки разъемов высокой плотности составляет 5,0 мм. Рекомендуется использовать 5-миллиметровый медный столб. При изготовлении форм для монтажа, пожалуйста, свяжитесь с компанией NovaStar для получения более точного чертежа конструкции.

### **Выводы**

#### **32 - групповой вывод параллельных RGB-данных**

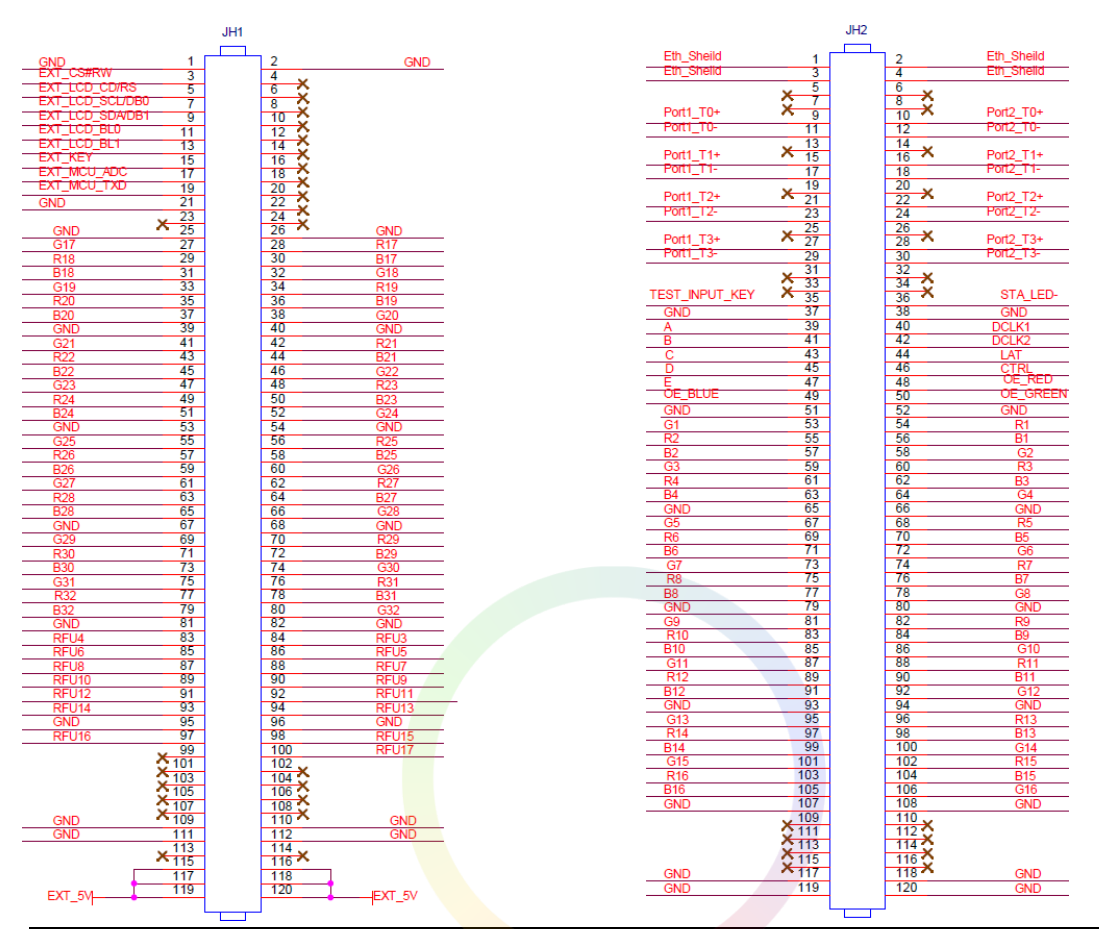

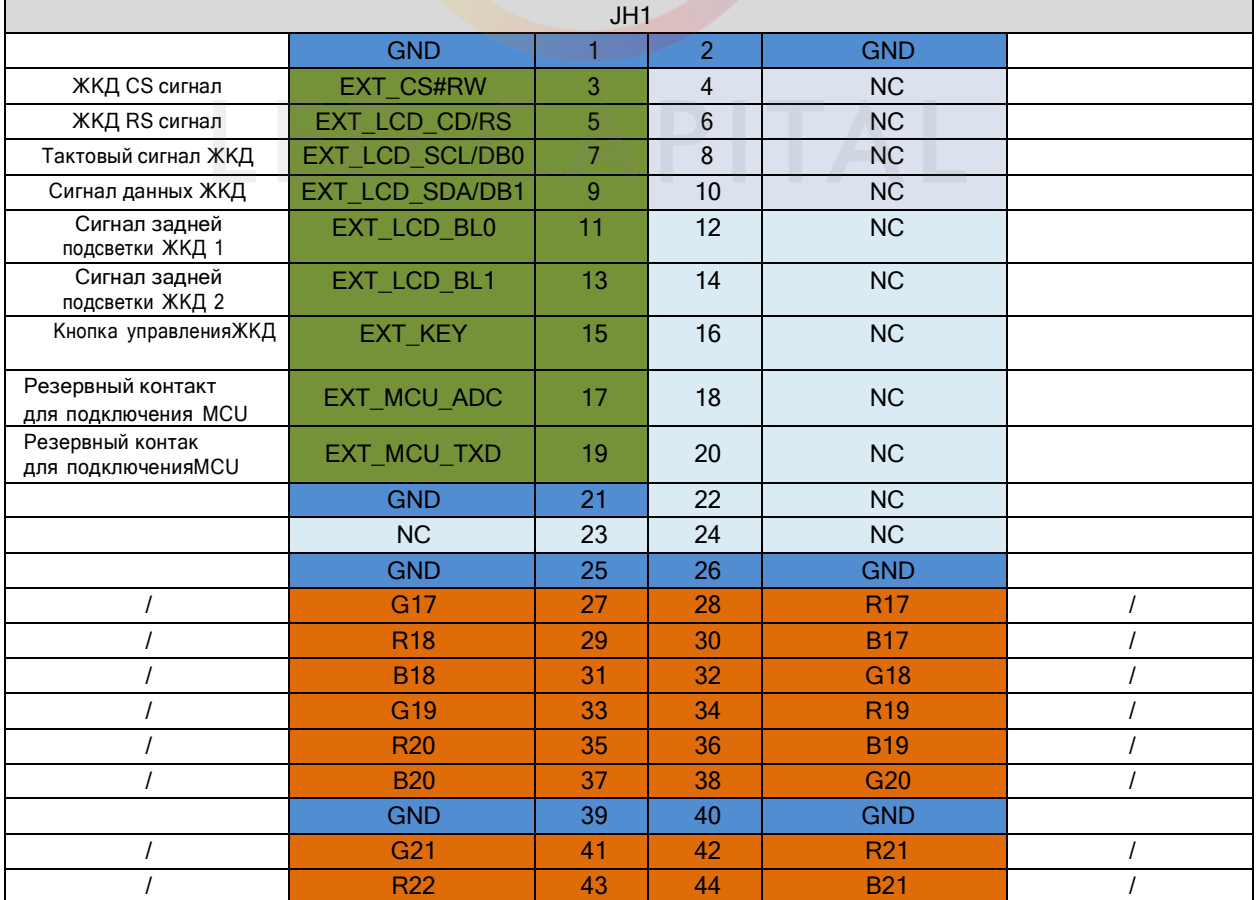

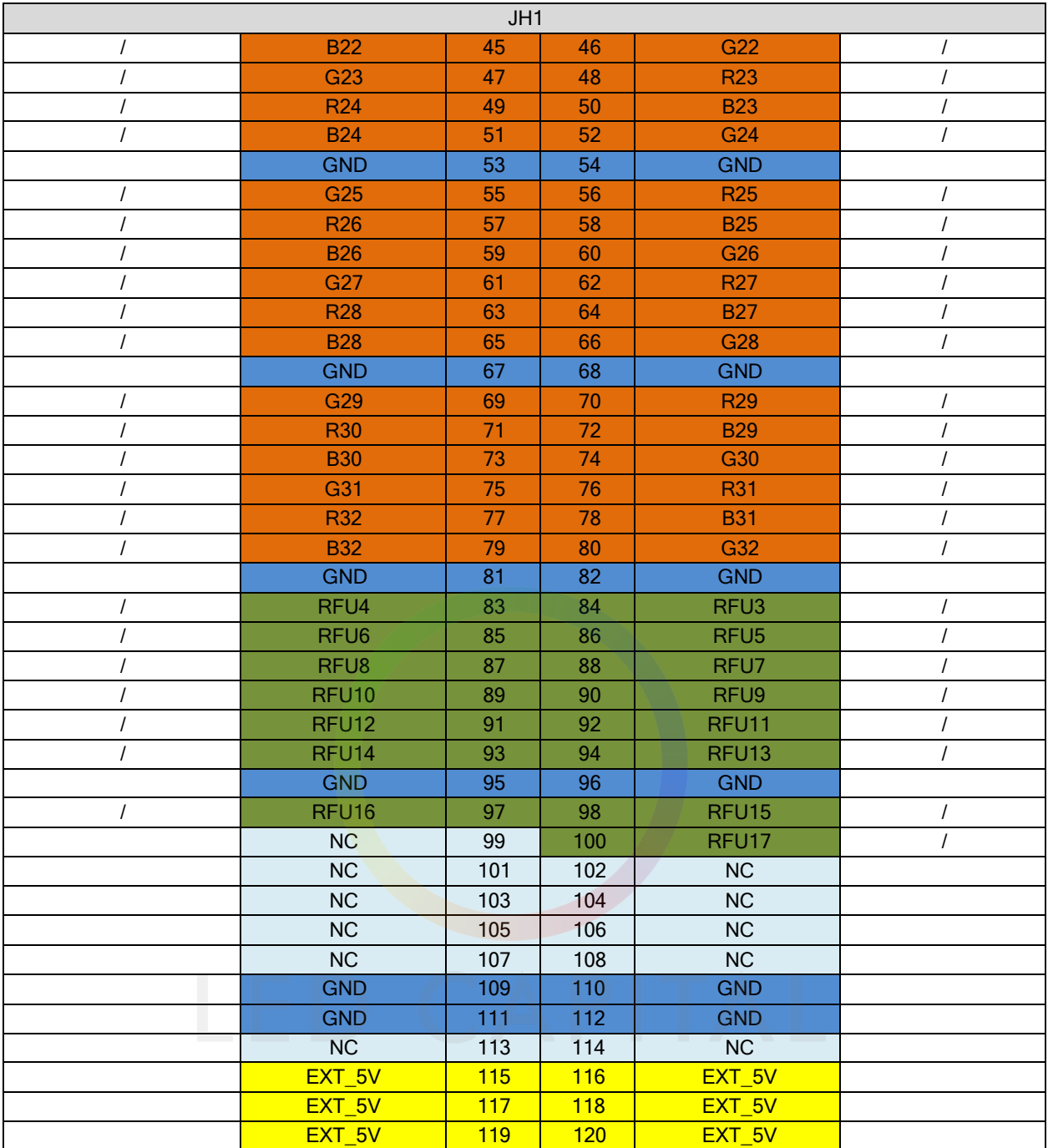

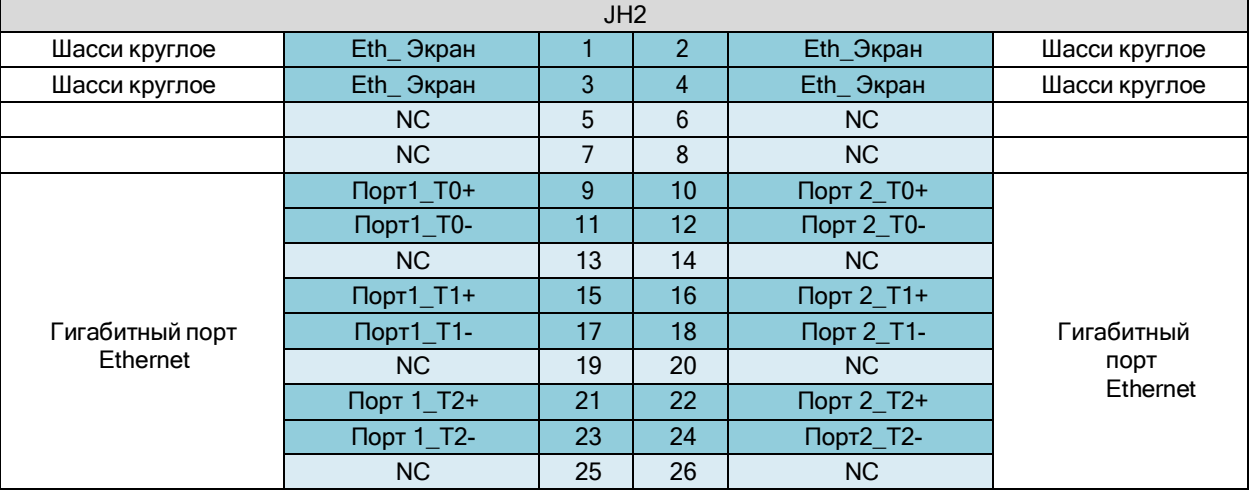

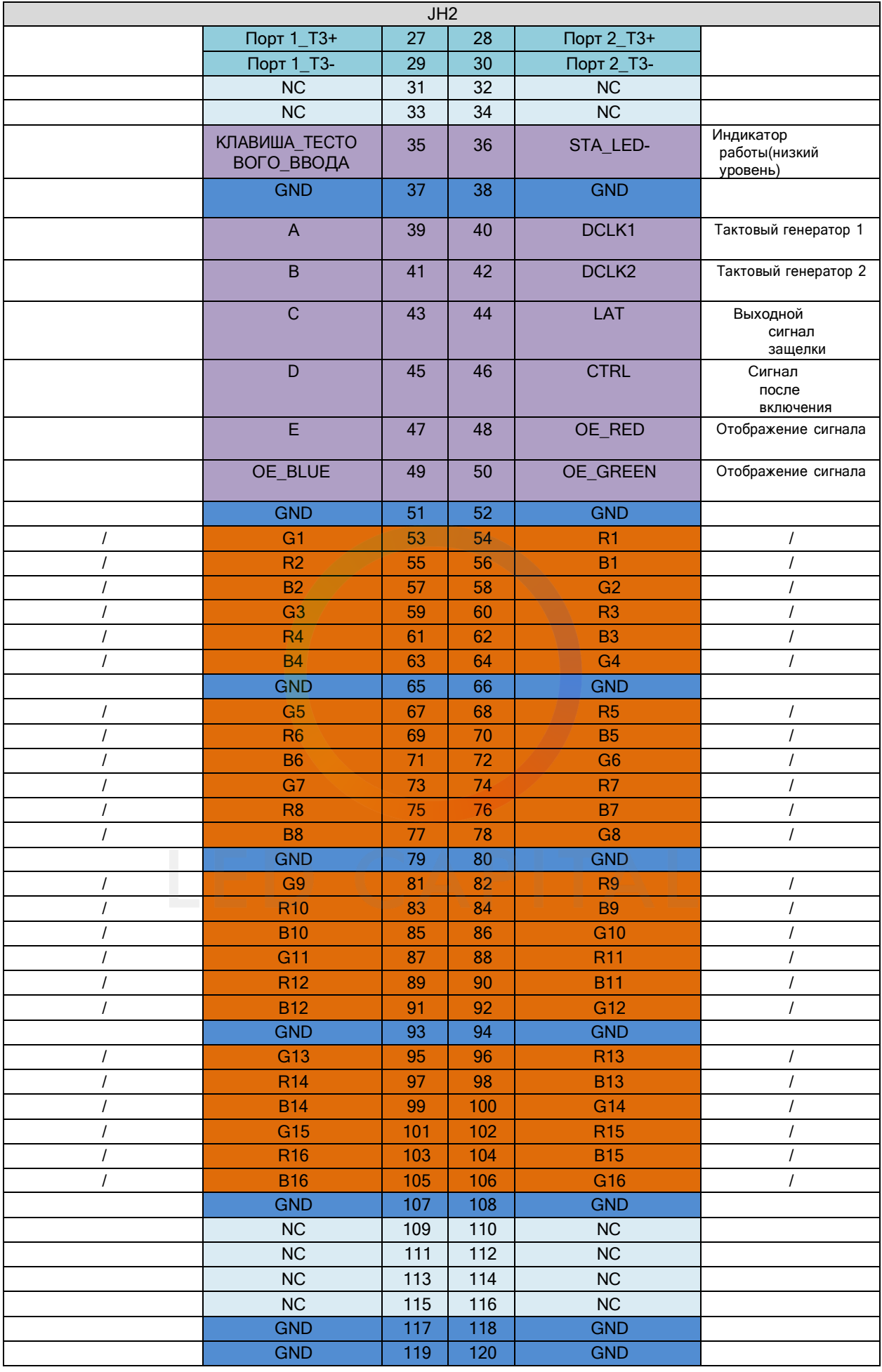

### **64 – групповой вывод последовательных данных**

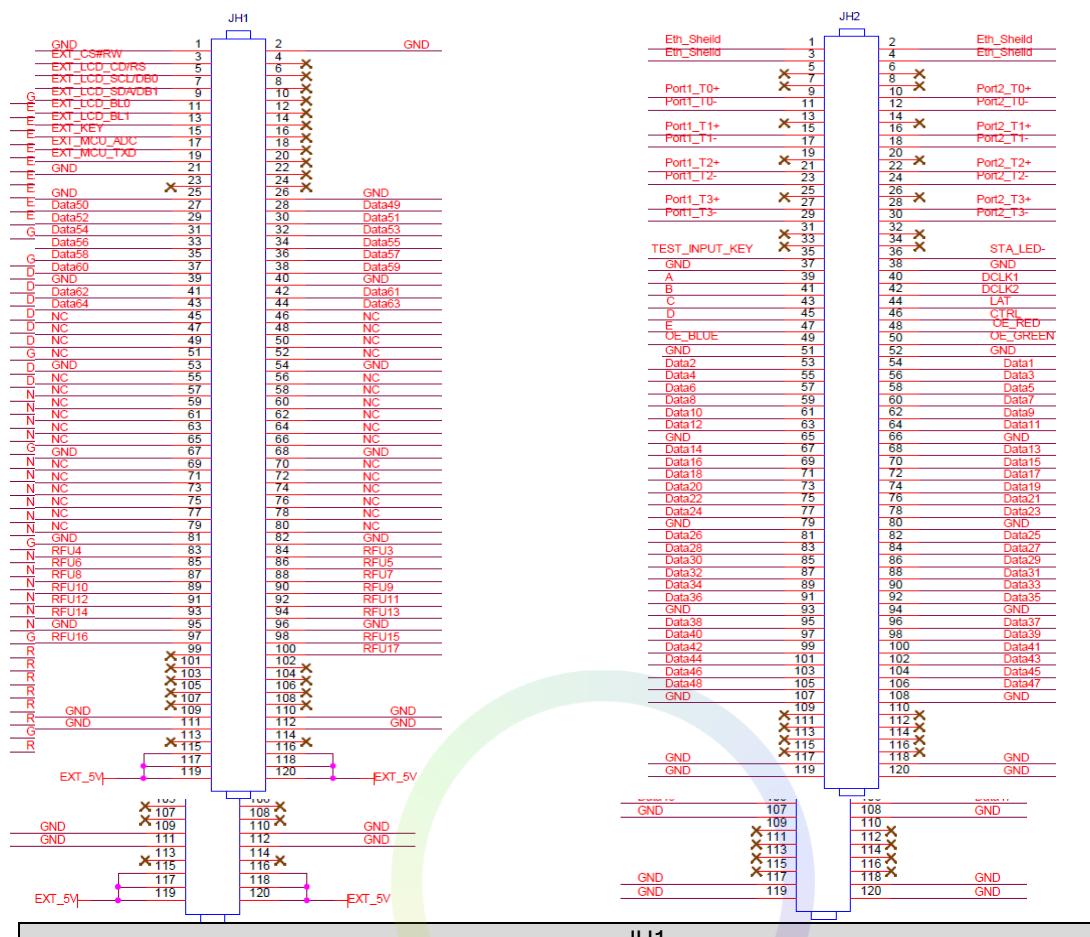

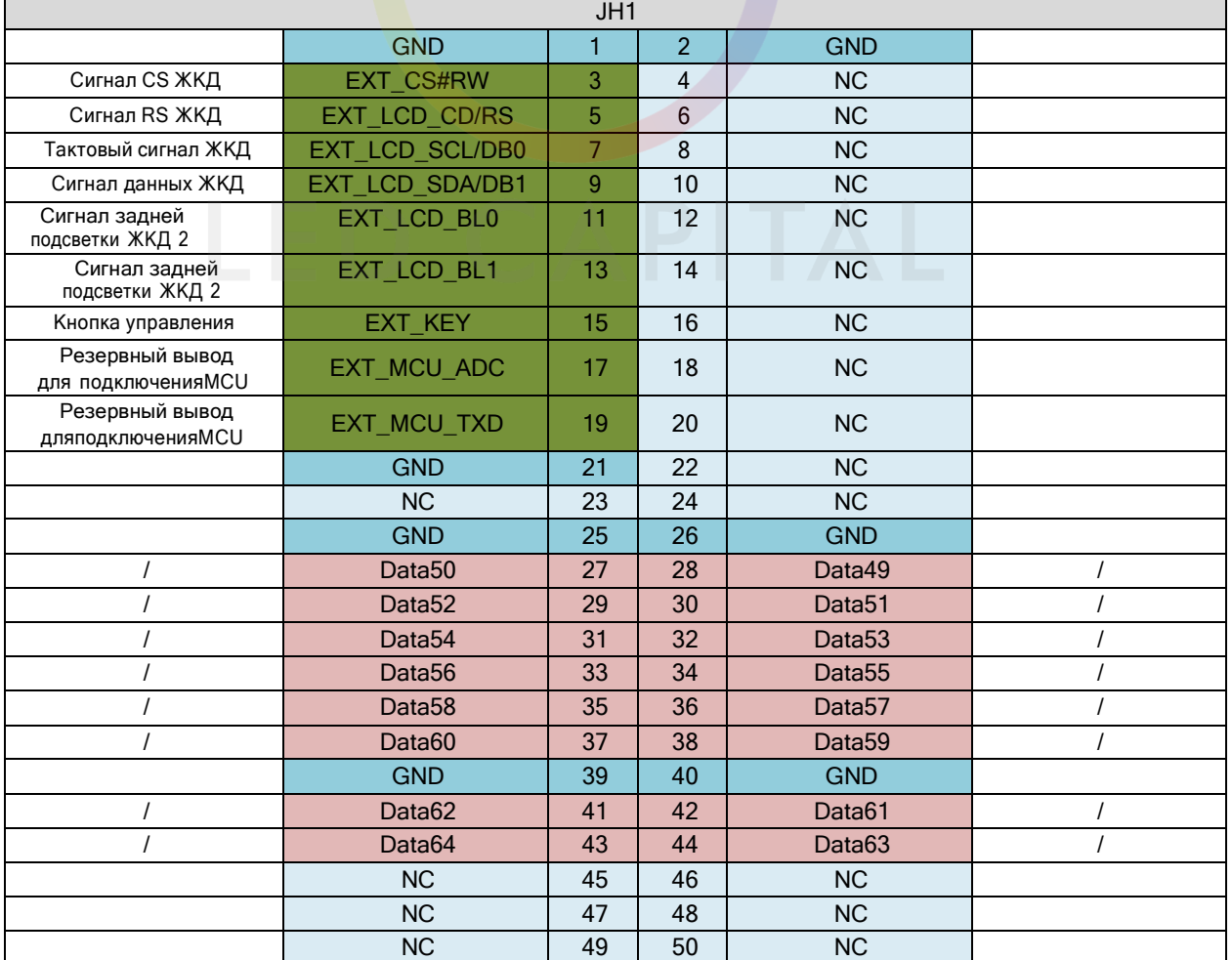

| JH1            |                        |     |                 |                        |                |
|----------------|------------------------|-----|-----------------|------------------------|----------------|
|                | <b>NC</b>              | 51  | 52              | <b>NC</b>              |                |
|                | <b>GND</b>             | 53  | 54              | <b>GND</b>             |                |
|                | NC                     | 55  | 56              | <b>NC</b>              |                |
|                | $\overline{\text{NC}}$ | 57  | 58              | <b>NC</b>              |                |
|                | NC                     | 59  | 60              | $\overline{\text{NC}}$ |                |
|                | <b>NC</b>              | 61  | 62              | $\overline{NC}$        |                |
|                | NC                     | 63  | 64              | <b>NC</b>              |                |
|                | NC                     | 65  | 66              | <b>NC</b>              |                |
|                | <b>GND</b>             | 67  | 68              | <b>GND</b>             |                |
|                | $\overline{\text{NC}}$ | 69  | 70              | $\overline{\text{NC}}$ |                |
|                | NC                     | 71  | 72              | $\overline{NC}$        |                |
|                | NC                     | 73  | 74              | <b>NC</b>              |                |
|                | NC                     | 75  | 76              | <b>NC</b>              |                |
|                | NC                     | 77  | 78              | <b>NC</b>              |                |
|                | $\overline{\text{NC}}$ | 79  | 80              | $\overline{\text{NC}}$ |                |
|                | <b>GND</b>             | 81  | 82              | <b>GND</b>             |                |
| $\cal I$       | RFU4                   | 83  | 84              | RFU <sub>3</sub>       | /              |
| $\cal I$       | RFU <sub>6</sub>       | 85  | 86              | RFU <sub>5</sub>       | $\overline{I}$ |
| $\sqrt{2}$     | RFU8                   | 87  | 88              | RFU7                   | I              |
| $\cal I$       | RFU10                  | 89  | 90              | RFU9                   | $\overline{I}$ |
| $\cal I$       | RFU <sub>12</sub>      | 91  | $\overline{92}$ | RFU11                  | $\overline{I}$ |
| $\overline{I}$ | RFU <sub>14</sub>      | 93  | 94              | RFU <sub>13</sub>      | $\overline{I}$ |
|                | <b>GND</b>             | 95  | 96              | <b>GND</b>             |                |
| $\prime$       | RFU16                  | 97  | 98              | RFU15                  | I              |
|                | <b>NC</b>              | 99  | 100             | RFU17                  | $\cal I$       |
|                | <b>NC</b>              | 101 | 102             | <b>NC</b>              |                |
|                | <b>NC</b>              | 103 | 104             | <b>NC</b>              |                |
|                | NC                     | 105 | 106             | <b>NC</b>              |                |
|                | NC                     | 107 | 108             | $\overline{\text{NC}}$ |                |
|                | <b>GND</b>             | 109 | 110             | <b>GND</b>             |                |
|                | <b>GND</b>             | 111 | 112             | <b>GND</b>             |                |
|                | NC                     | 113 | 114             | NC                     |                |
|                | EXT_5V                 | 115 | 116             | EXT_5V                 |                |
|                | EXT_5V                 | 117 | 118             | EXT_5V                 |                |
|                | EXT_5V                 | 119 | 120             | EXT_5V                 |                |

JH2 Шасси круглое | Eth\_Экран | 1 | 2 | Еth\_Экран | Шасси круглое Шасси круглое | Eth\_Экран | 3 | 4 | Eth\_Экран | Шасси круглое \_Экран 1 2 Eth\_Экран<br>\_Экран 3 4 Eth\_Экран<br>NC 5 6 NC NC | 7 | 8 | NC Гигабитный порт Ethernet Порт 1\_T0+ 9 10 Порт 2\_T0+ Гигабитный порт Ethernet 1\_T0- 11 12 Порт 2\_T0- NC 13 14 NC Порт 1\_T1+ 15 16 Порт 2\_T1+ Порт 1\_T1- 17 18 Порт 2\_T1- NC 19 20 NC Порт 1\_T2+ 21 22 Порт 2\_T2+<br>Порт 1\_T2- 23 24 Порт 2\_T2-Порт  $1$ <sup>T2-</sup> NC 25 26 NC Порт 1\_T3+ 27 28 Порт 2\_T3+ Порт 1\_T3- 29 30 Порт 2\_T3- NC 31 32 NC

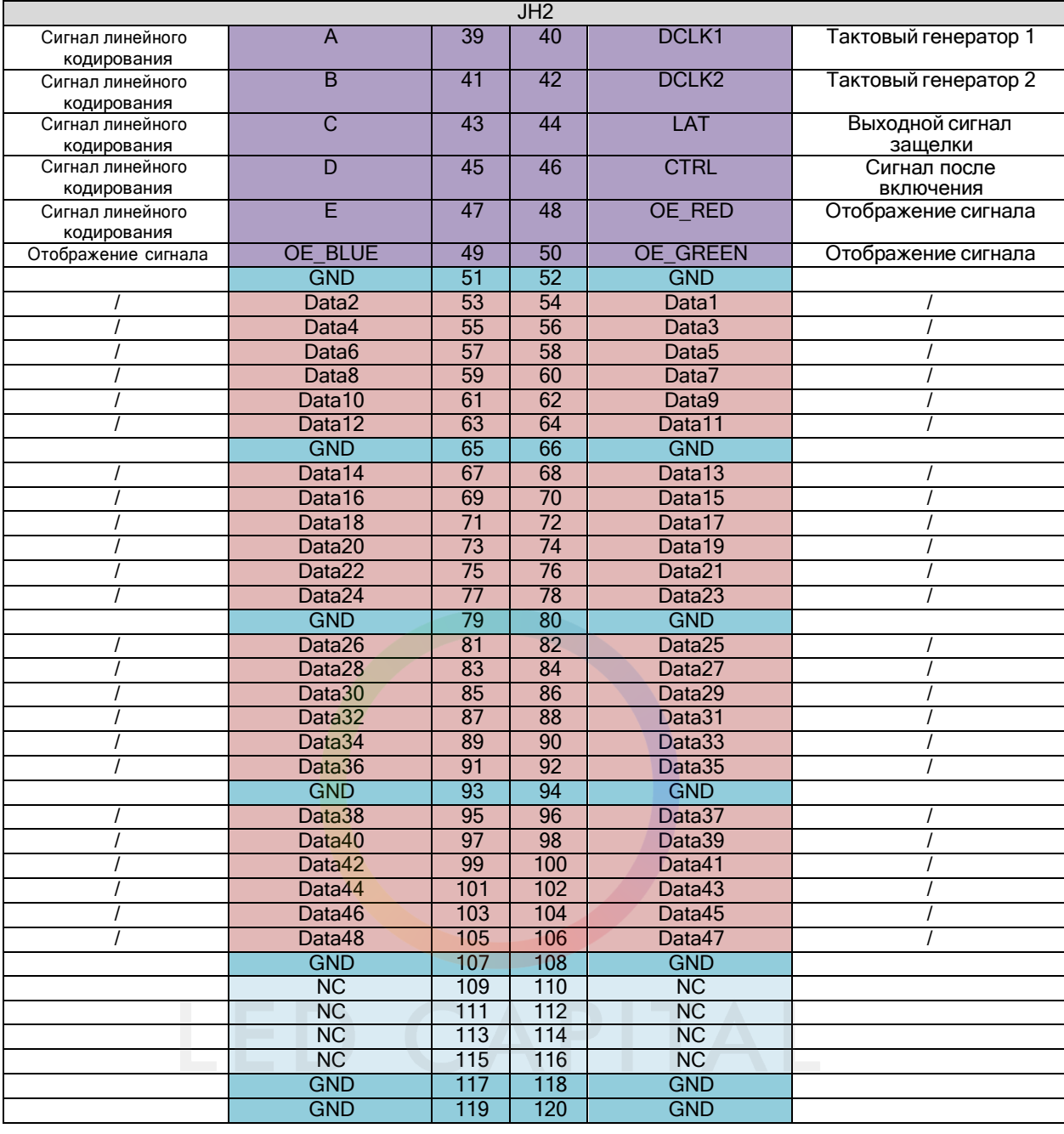

**Примечание** Рекомендуемое входное напряжение питания - 5,0 В.

OE\_RED, OE\_GREEN и OE\_BLUE - разрешающие сигналы дисплея. Если RGB не регулируется отдельно, используйте OE\_RED. Когда используется микросхема PWM, они используются в качестве сигналов GCLK. В режиме 128 групп последовательных данных. Данные 65-Data 128 мультиплексируются в Data1-Data64.

### **Типовой образец расширения функций**

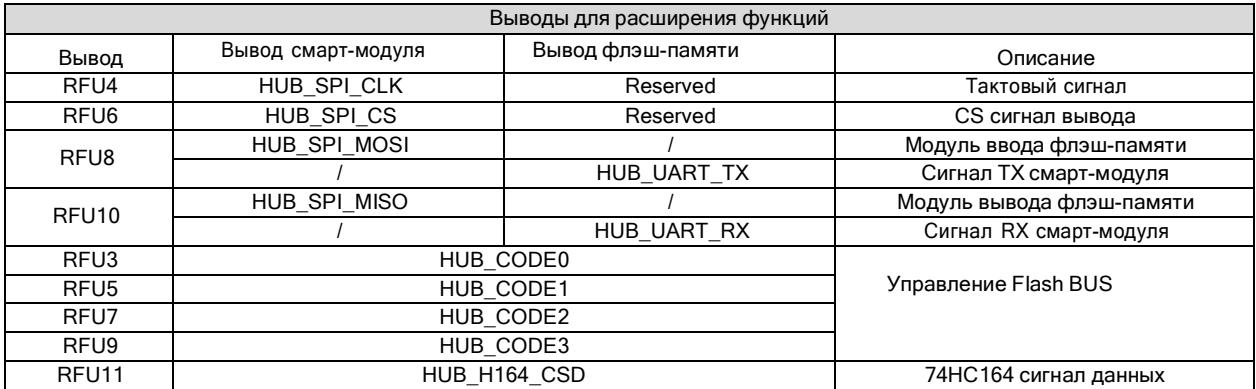

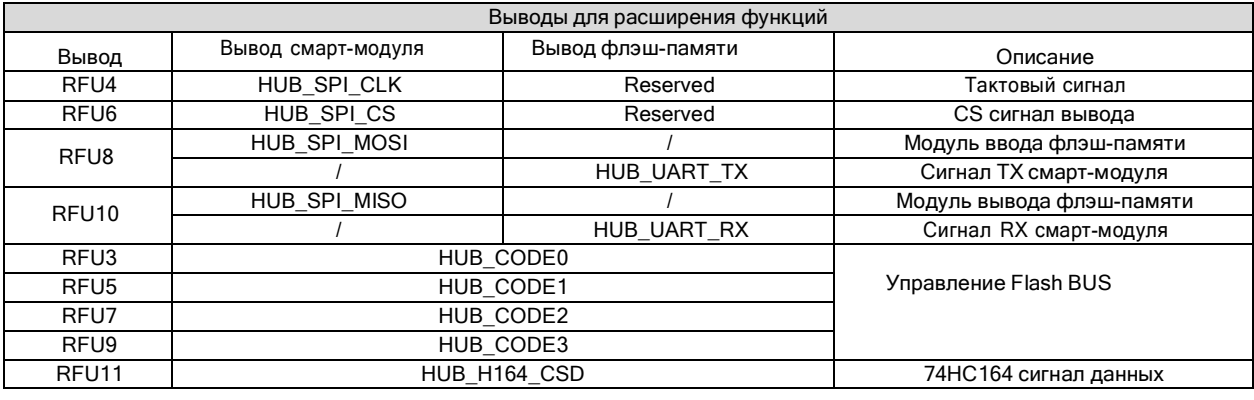

## **Примечание**

RFU8 и RFU10 - это выводы расширения мультиплекса сигналов. Одновременно может быть выбран толькоодин из двух вариантов: либо рекомендуемый контакт смарт-модуля, либо рекомендуемый контакт флэш- памяти модуля.

## **Спецификации**

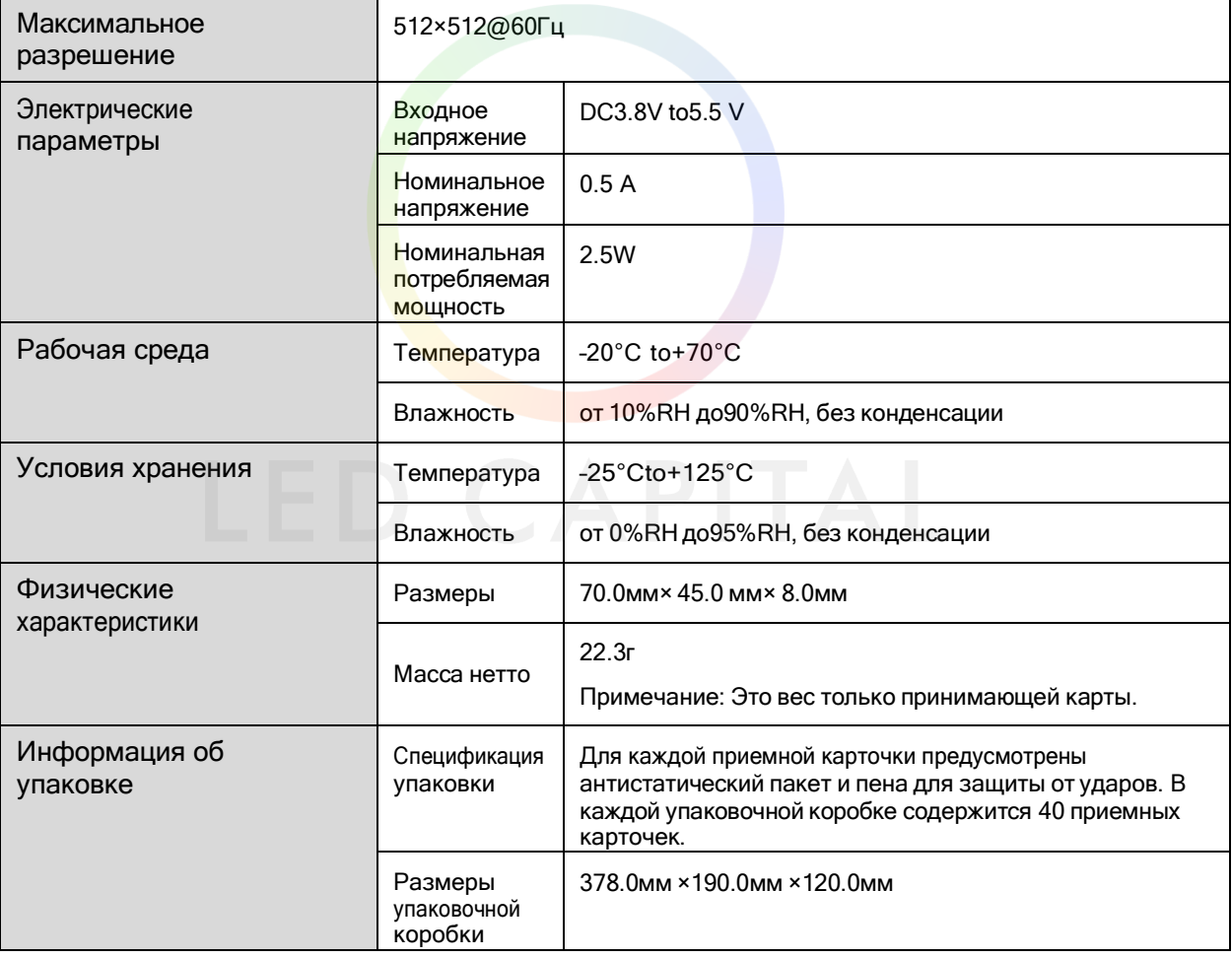

Величина тока и потребляемая мощность могут варьироваться в зависимости от различных факторов, таких как настройки изделия, использование и условия окружающей среды.

#### **Copyright © 2021 Xi'an NovaStar Tech Co., Ltd. Все права защищены.**

Никакая часть данного документа не может быть скопирована, воспроизведена, извлечена или передана в любой форме и любыми средствами без предварительного письменного согласия компании Xi'an NovaStar Tech Co., Ltd.

#### **Торговая марка**

NOVASTAR является торговой маркой компании Xi'an NovaStar Tech Co., Ltd.

#### **Заявление**

Благодарим вас за выбор продукции компании NovaStar. Данный документ предназначен для того, чтобы помочь вам разобраться в использовании продукта. Для обеспечения точности и надежности компания NovaStar может вносить улучшения и/или изменения в данный документ в любое время и без предварительного уведомления. Если у вас возникли какиелибо проблемы при использовании или есть какие-либо предложения, пожалуйста, свяжитесь с нами, использую контактную информацию, указанную в данном документе. Мы сделаем все возможное, чтобы решить любые проблемы, а также, рассмотреть и реализовать любыепредложения.

Официальный сайт [www.](http://www/) novastar.tech

Техническая поддержка [support@novastar.tech](mailto:support@novastar.tech)